#### Nr 3/2022

Protokoll fört vid möte med styrelsen för Kapellskärs Hamn AB Onsdagen den 5 oktober 2022 i Värtaterminalen, Värtahamnen samt på distans

Justerat ................................................

Fredrik Lindstål Bino Drummond

.............................................................. ..................................................................

#### Närvarande:

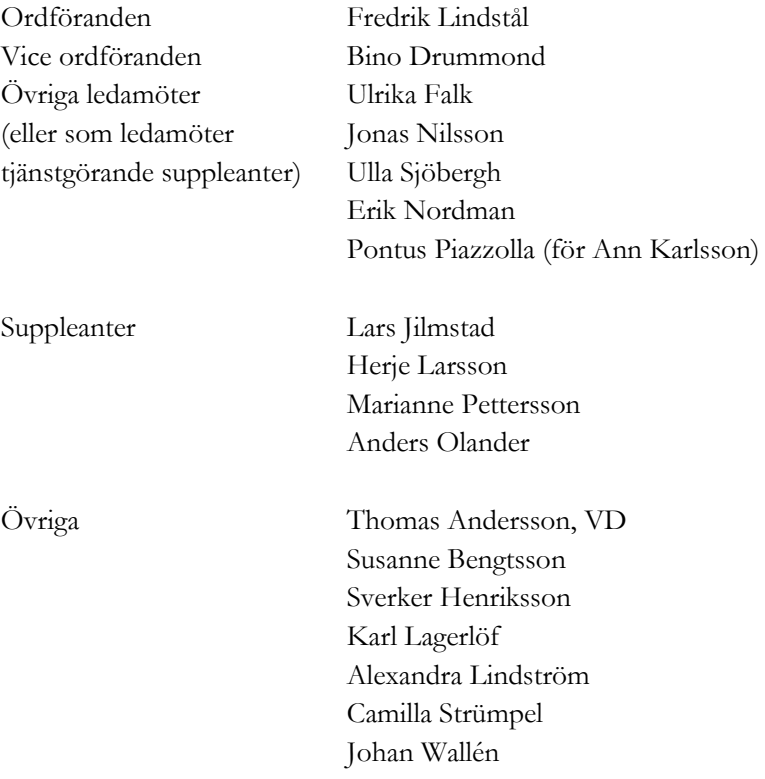

# § 1 Mötets öppnande

Ordföranden förklarade mötet öppnat.

# § 2

## Val av protokolljusterare

Att jämte ordföranden justera dagens protokoll utsågs Bino Drummond.

# § 3

## Föregående protokoll

Protokoll nr 2 från mötet den 25 maj 2022 anmäldes.

Denna anmälan lämnades utan erinran.

# § 4 Tertialbokslut 2 jämte prognos 2 2022

I ärendet förelåg skrivelse till styrelsen den 29 september 2022.

Thomas Andersson och Alexandra Lindström lämnade muntlig redovisning i ärendet.

#### **Styrelsen beslöt**

**att** godkänna föreliggande förslag till tertialbokslut 2 jämte prognos 2 för 2022.

## § 5

# Översyn av arbetsordning och instruktion för verksamheten vid Kapellskärs Hamn AB

I ärendet förelåg skrivelse till styrelsen av den 21 september 2022.

#### **Styrelsen beslöt**

**att** fastställa arbetsordning och instruktion för verksamheten vid Kapellskärs Hamn AB för innevarande verksamhetsår enligt bilaga 1 till tjänsteutlåtandet.

# § 6

#### Rapporter

#### **a) Muntlig lägesredovisning**

Thomas Andersson lämnade muntlig redovisning rörande pågående arbeten och uppdrag och informerade bl.a. om

- Tidigare stuverichef Andreas Pedersen har slutat och rekrytering av ny Vice Driftchef pågår.
- Automooring m.m. byggs på Kaj 3 och 5.
- Tallink Siljas fartyg Baltic Princess går nu från Kapellskärs hamn istället för Stockholm.
- Fotografering kommer att ske vid styrelsemötet i december.

### § 7 Övriga frågor

#### **a) Kommande möten:**

Onsdagen den 14 december 2022 kl. 17.00. Vänligen notera att datumet är ändrat.

## § 8 Mötets avslutande

Ordföranden förklarade mötet avslutat.

Vid protokollet

Susanne Bengtsson

# Verifikat

Transaktion 09222115557481855537

# Dokument

Protokoll KAPHAB nr 3 2022-10-05 Huvuddokument 3 sidor Startades 2022-11-21 11:19:32 CET (+0100) av Susanne Bengtsson (SB) Färdigställt 2022-11-25 12:56:51 CET (+0100)

## Signerande parter

#### Susanne Bengtsson (SB)

Stockholms Hamnar Personnummer 8308110421 susanne.bengtsson@stockholmshamnar.se +46707702715

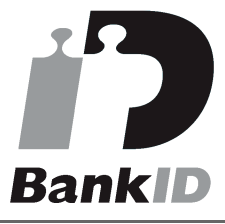

Namnet som returnerades från svenskt BankID var "SUSANNE BENGTSSON" Signerade 2022-11-21 11:20:45 CET (+0100)

## Bino Drummond (BD) Personnummer 198206220694

bino.drummond@norrtalje.se

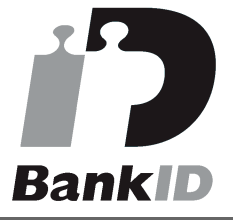

Namnet som returnerades från svenskt BankID var "BINO DRUMMOND" Signerade 2022-11-25 12:56:51 CET (+0100)

Detta verifikat är utfärdat av Scrive. Information i kursiv stil är säkert verifierad av Scrive. Se de dolda bilagorna för mer information/bevis om detta dokument. Använd en PDF-läsare som t ex Adobe Reader som kan visa dolda bilagor för att se bilagorna. Observera att om dokumentet skrivs ut kan inte

Fredrik Lindstål (FL)

fredrik@gladstad.se

Fredrik Anil Lindstål"

**RankID** 

Personnummer 197607189318

Namnet som returnerades från svenskt BankID var "Carl

Signerade 2022-11-22 11:24:28 CET (+0100)

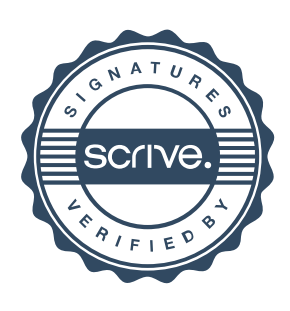

# Verifikat

Transaktion 09222115557481855537

integriteten i papperskopian bevisas enligt nedan och att en vanlig papperutskrift saknar innehållet i de dolda bilagorna. Den digitala signaturen (elektroniska förseglingen) säkerställer att integriteten av detta dokument, inklusive de dolda bilagorna, kan bevisas matematiskt och oberoende av Scrive. För er bekvämlighet tillhandahåller Scrive även en tjänst för att kontrollera dokumentets integritet automatiskt på: https://scrive.com/verify

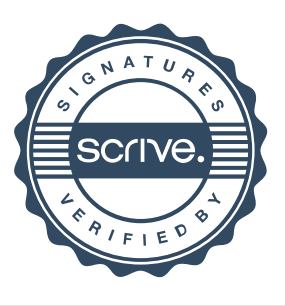